# **REPRESENTACIÓN GRÁFICA DE NÚMEROS COMPLEJOS**

ReIm [z] descompone el número complejo z como una lista de dos elementos {Real, Imaginario}

```
I n [ ] : =
ReIm[z]
         partes real e imaginaria
O u t [ ] =
         {Re[z], Im[z]}Ejemplos:
  I n [ ] : =
ReIm[-3 + 4
I]
          partes real e… [núr
O u t [ ] =
         {-3, 4}I n [ ] : =
ReIm[
I]
          parte…∐número i
O u t [ ] =
         {0, 1}I n [ ] : =
ReIm[2]
         partes real e imaginaria
O u t [ ] =
         {2, 0}
```
# **EJERCICIOS PROPUESTOS, p149. Matemáticas I Bachillerato. ANAYA.**

### **1**.- Representa gráficamente los números complejos y di cuáles son reales, imaginarios e imaginarios puros:

Una forma de representar gráficamente los números complejos es mediante un ListPlot, no utilizamos etiquetas:

```
I n [ ] : =
       representa⋯
      ListPlot
                   partes real e…
                  ReIm5 - 3
                                 número i
                                I, 1 / 2 + 5 / 4
                                                  núm⋯
                                                 I, -5
                                                         número i
                                                        I, 7, 3
                                                                     número i
                                                                    I, 0, -1 -
                                                                                 número i
                                                                                 I, -7, 4
                                                                                            númer
                                                                                           I,
```

```
estilo de repre… Ltamaño de … Lgrande el Letiqueta de ejes
PlotStyle 
PointSize[
Large],
AxesLabel  {"
Real", "
Im"},
                                                    | real
                                                              parte imaginaria
```
Letiqueta de representación **PlotLabel "Representación de complejos"**

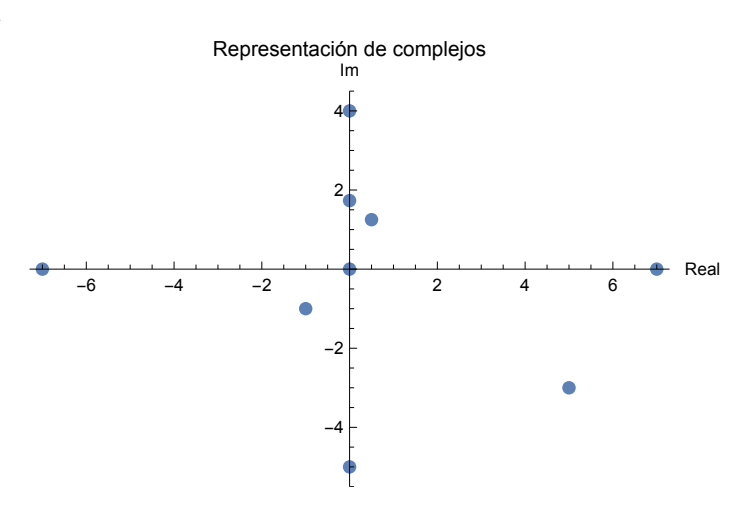

Otra forma de representar gráficamente los números complejos es etiquetándolos:

*I n [ ] : =* representación compleja de lista **ComplexListPlot5 - 3** número i  $I \rightarrow$  "5-3 número i **I", 1 / 2 + 5 / 4** número i **I "1/2+5/4** número **I", -5** número i  $I \rightarrow$  "-5 númer **I", I "4 I",**

$$
7 \rightarrow "7", \sqrt{3} I \rightarrow " \sqrt{3} I", 0 \rightarrow "0", -1 - I \rightarrow "-1 - I", -7 \rightarrow "-7", 4
$$
  
[\n n (innero) | [n (innero) | [n (innero) | [n (innero) | [n (innero) | [n (innero) | [n (innero) | [n (innero) | [n (innero) | [n (innero) | [n (innero) | [n (innero) | [n (innero) | [n (innero) | [n (innero) | [n (innero) | [n (innero) | [n (innero) | [n (innero) | [n (innero) | [n (innero) | [n (innero) | [n (innero) | [n (innero) | [n (innero) | [n (innero) | [n (innero) | [n (innero) | [n (innero) | [n (innero) | [n (innero) | [n (innero) | [n (innero) | [n (innero) | [n (innero) | [n (innero) | [n (innero) | [n (innero) | [n (innero) | [n (innero) | [n (innero) | [n (innero) | [n (innero) | [n (innero) | [n (innero) | [n (innero) | [n (innero) | [n (innero) | [n (innero) | [n (innero) | [n (innero) | [n (innero) | [n (innero) | [n (innero) | [n (innero) | [n (innero) | [n (innero) | [n (innero) | [n (innero) | [n (innero) | [n (innero) | [n (innero) | [n (innero) | [n (innero) | [n (innero) | [n (innero) | [n (innero) | [n (innero) | [n (innero) | [n (innero) | [n (innero) | [n (innero) | [n (innero) | [n (innero) | [n (innero) | [n (innero) | [n (innero) | [n (innero) | [n (innero) | [n (innero) | [n (innero) | [n (innero) | [n (innero) | [n (innero) | [n (innero) | [n (innero) | [n (innero) | [n (innero) | [n (innero) | [n (innero) | [n (innero) | [n (innero) | [n (innero) | [n (innero) | [n (innero]) | [n (innero]) | [n (innero]) | [n (innero]) | [n (innero]) | [n (innero] | [n (

núm⋯ número

estilo de repre… Ltamaño de … Lgrande coletiqueta de ejes coletal **PlotStyle PointSize[ Large], AxesLabel {" Real", " Im"},** parte imaginaria

Letiqueta de representación **PlotLabel "Representación de complejos"**

*O u t [ ] =*

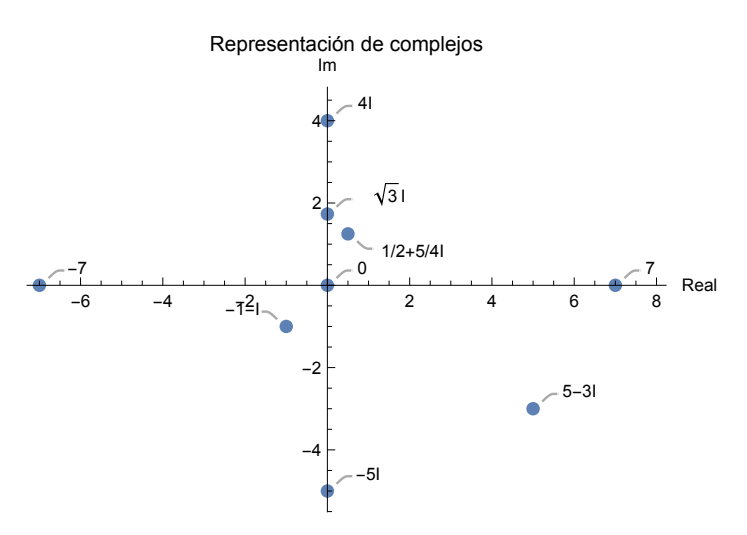

Podemos especificar la localización de las etiquetas, en este caso las ponemos encima de cada número:

```
I n [ ] : =
       representación compleja de lista
      ComplexListPlot5 - 3
                                   número i
                                   I, 1 / 2 + 5 / 4
                                                    núm⋯
                                                   I, -5
                                                           número i
                                                          I, 7, 3
                                                                       número i
                                                                      I, 0, -1 -
                                                                                   número i
                                                                                   I, -7, 4
                                                                                              número i
                                                                                             I 
         "5-3
                número i
                I", "1/2+5/4
                                número i
                                I", "-5
                                         número i
                                        I", "7", " 3
                                                          número i
                                                         I", "0", "-1-
                                                                          número i
                                                                          I", "-7", "4
                                                                                          número i
                                                                                         I",
```
función de etiquetado **LabelingFunction ( Callout[#1, Automatic] &), PlotMarkers Automatic,** línea guía automático marcadores de re… [automático

etiqueta de ejes **AxesLabel {"** real **Real", "** parte<sup>...</sup> **Im"},** etiqueta de representación **PlotLabel "Representación de complejos"**

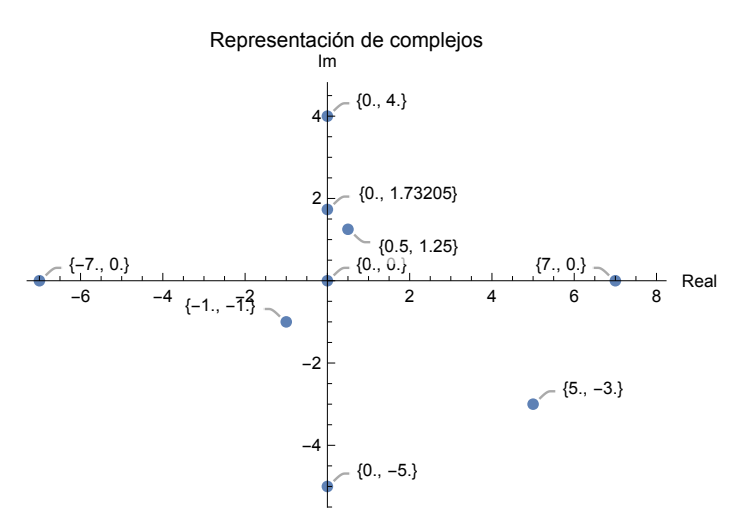

### Otra forma:

#### *I n [ ] : =* representación compleja de lista **ComplexListPlot5 - 3** número i **I, 1 / 2 + 5 / 4** núm⋯ **I, -5** número i **I, 7, 3** número i **I, 0, -1**  número i **I, -7, 4** númer **I "5-3** número i **I", "1/2+5/4** número i **I", "-5** número i **I", "7", " 3** número i **I", "0", "-1** número i **I", "-7", "4** número i **I",**

**LabelingFunction ( Placed[ Panel[#1, FrameMargins 0], Above] &),** Lencima

función de etiquetado colocado panel márgenes de marco etiqueta de ejes **AxesLabel {" Real", " Im"}, real** parte imaginaria

**PlotLabel "Representación de complejos", AspectRatio 1**

Letiqueta de representación

cociente de aspecto

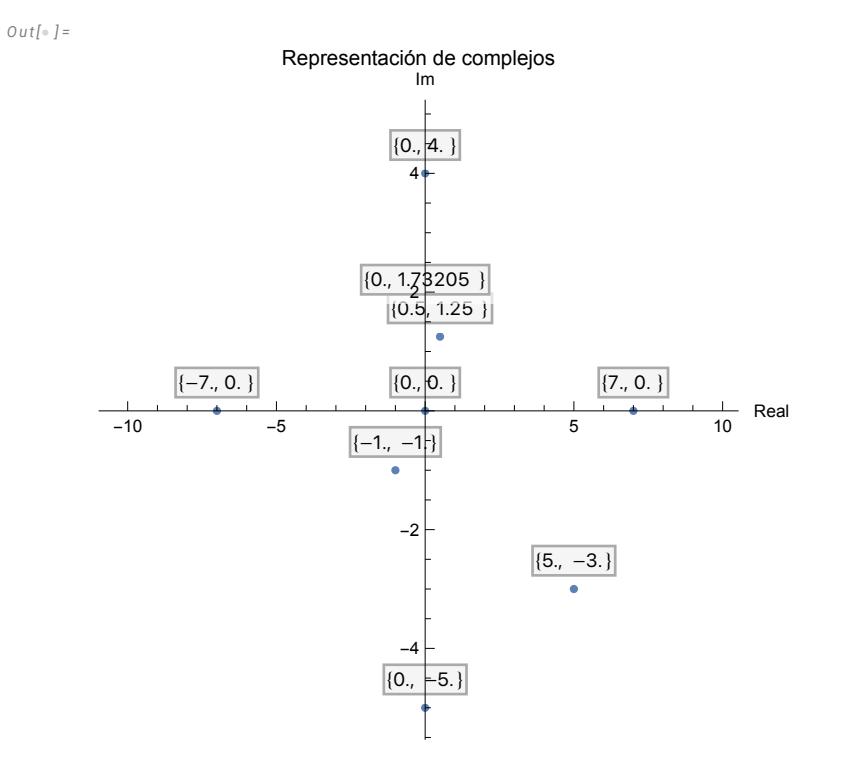

Los valores numéricos de los complejos se pueden asociar con coordenadas (x, y):

$$
In [n] := \text{ComplexListPlot} \left[ \langle | "a" \rightarrow 5 - 3 I, "b" \rightarrow 1 / 2 + 5 / 4 I, "c" \rightarrow -5 I, \text{[representación compleja de lista] } \text{[número i] } \right]
$$

$$
"d" \rightarrow 7, "e" \rightarrow \sqrt{3} I, "f" \rightarrow 0, "g" \rightarrow -1 - I, "h" \rightarrow -7, "i" \rightarrow 4 I |>,
$$
  
\n
$$
\text{Inímeroi} \qquad \text{Inímeroi} \qquad \text{Inímeroi}
$$

etiqueta de ejes **AxesLabel {"** real **Real", "** parte<sup>...</sup> **Im"},** etiqueta de representación **PlotLabel "Representación de complejos"**

*O u t [ ] =*

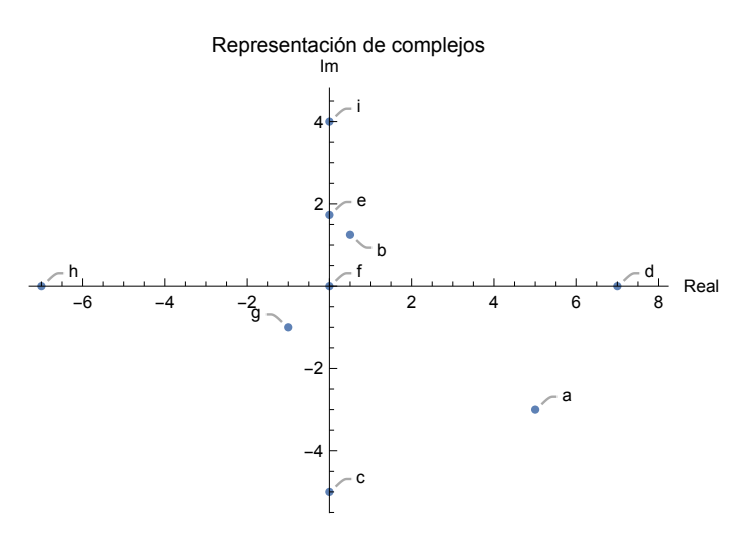

## **2**.- Obtén las soluciones de las siguientes ecuaciones y represéntalas:

Se pueden calcular resultados de una ecuación y proceder a representar los resultados, etiquetando los valores de los complejos:

#### *I n [ ] : =* representación compleja de l⋯ **ComplexListPlotz /.** resuelve  $Solve \left[ z^2 - 4z + 13 = 0, z \right],$

```
función de etiquetado
LabelingFunction \rightarrow (DisplayForm[RowBox[{"(", #1[[1]], #1[[2]], ")"}]] &),
                        Lmuestra
                                        caja de fila
```
etiqueta de ejes **AxesLabel {"** real **Real", "** parte⋯ **Im"},** etiqueta de representación **PlotLabel "Representación raíces complejas"**

*O u t [ ] =*

Representación raíces complejas

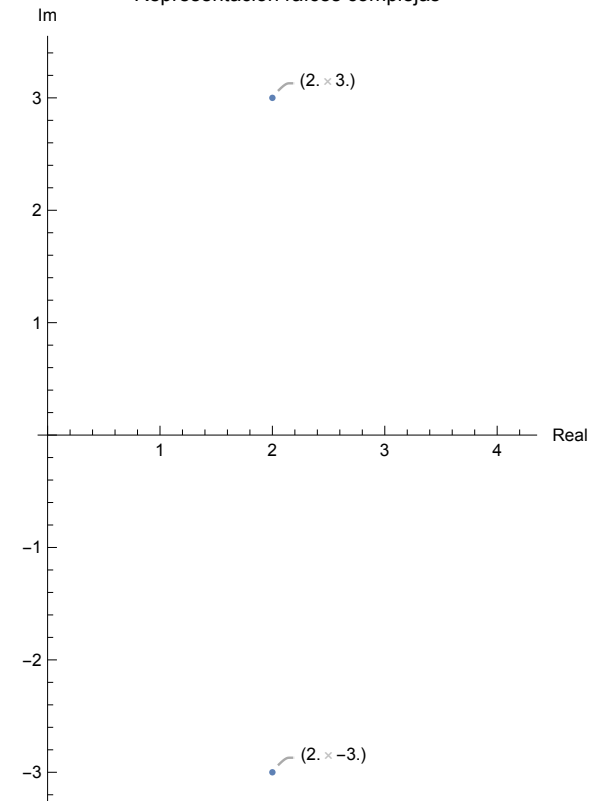

```
I n [ ] : =
        representación compleja de l⋯
       ComplexListPlotz /.
                                        resuelve
                                        Solve \left[ z^2 + 4 = 0, z \right],
```

```
función de etiquetado
LabelingFunction \rightarrow (DisplayForm[RowBox[{"(", #1[[1]], #1[[2]], ")"}]] &),
                         I muestra
                                         caja de fila
```
etiqueta de ejes **L**real **AxesLabel {" Real", " Im"}, PlotLabel "Representación raíces complejas"** parte… Letiqueta de representación

*O u t [ ] =*

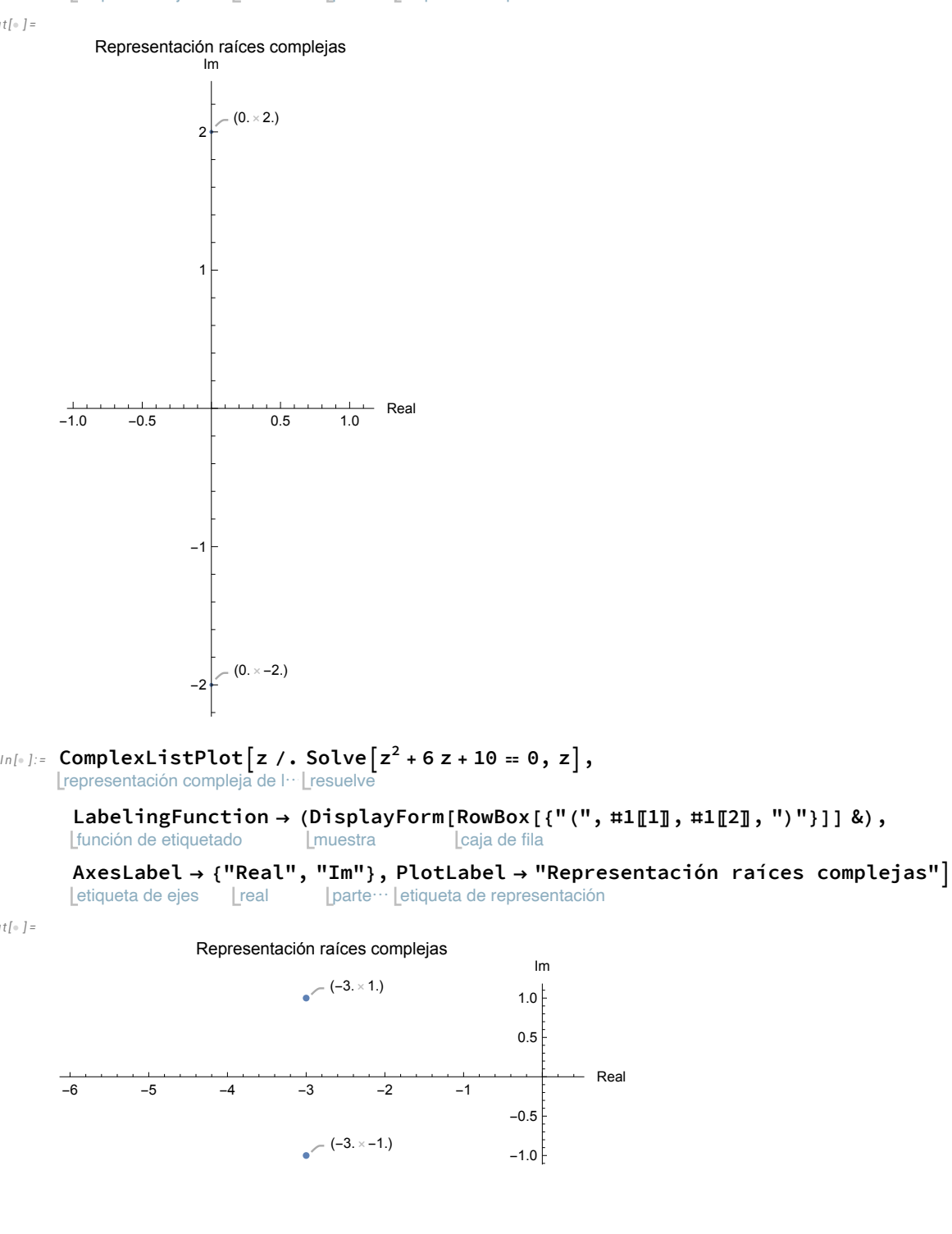

#### *I n [ ] : =* representación compleja de l⋯ **ComplexListPlotz /.** resuelve  $Solve [3 z<sup>2</sup> + 27 = 0, z],$

```
función de etiquetado
LabelingFunction \rightarrow (DisplayForm[RowBox[{"(", #1[[1]], #1[[2]], ")"}]] &),
                         I muestra
                                         caja de fila
```
etiqueta de ejes **L**real **AxesLabel {" Real", " Im"}, PlotLabel "Representación raíces complejas"** parte… Letiqueta de representación

*O u t [ ] =*

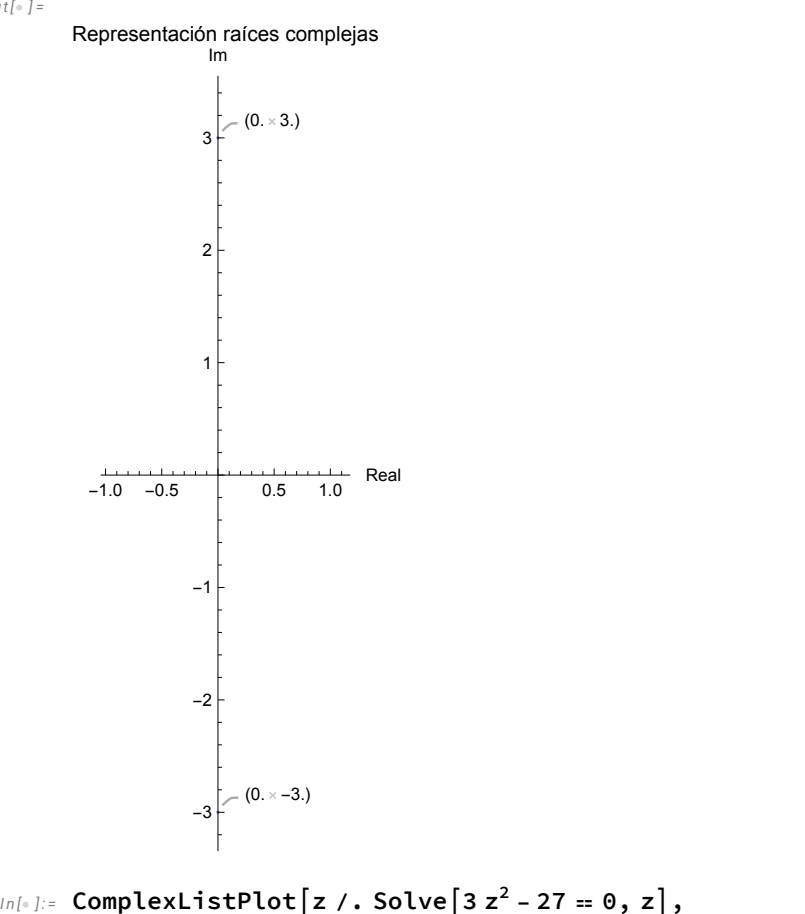

representación compleja de l… Lresuelve

```
función de etiquetado
LabelingFunction \rightarrow (DisplayForm[RowBox[{"(", #1[[1]], #1[[2]], ")"}]] &),
                        Lmuestra
                                         caja de fila
```

```
etiqueta de ejes
AxesLabel  {"
                real
                Real", "
                          parte⋯
                         Im"},
                                 etiqueta de representación
                                PlotLabel  "Representación raíces complejas"
```
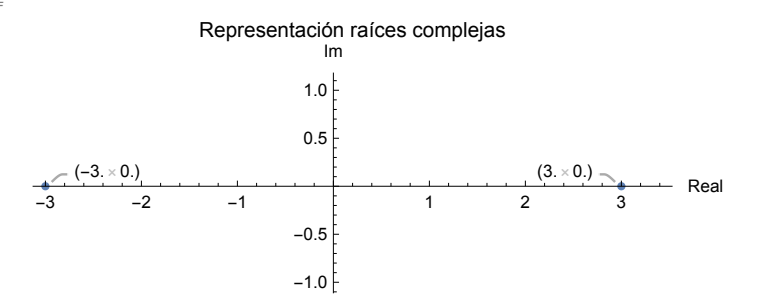

```
I n [ ] : =
ComplexListPlotz /.
Solve3 z2 - 27  0, z,
      representación compleja de l⋯ Lresuelve
```

```
función de etiquetado
LabelingFunction \rightarrow (Arg[#1[[1] + I #[[2]] &), AxesLabel \rightarrow {"Real", "Im"},
                              argumento c⋯ Lnúmero i
                                                             etiqueta de ejes       Lreal
                                                                                          l parte im
```

```
PlotLabel  "Representación raíces complejas"
```
etiqueta de representación

*O u t [ ] =*

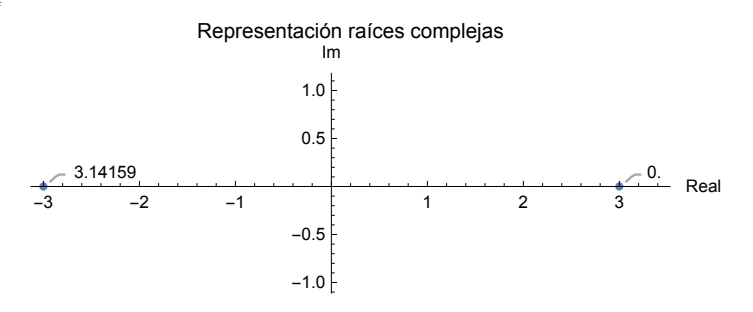

**3**.- Representa gráficamente el opuesto y el conjugado de los siguientes complejos:

Utilizamos un programa de representación:

```
I n [ ] : = (* Hay que introducir la llamada a la
```
**función con RepresentaciónComplejo[Complejo] \*)**

- **(\* Introducimos el complejo y me da su opuesto y su conjugado \*)**
- **(\* Si introducimos el complejo directamente la i tiene que ir con mayúscula \*)**

```
I n [ ] : =
Clear["Global`*"];
     borra
```

```
I n [ ] : = RepresentacionComplejo[Complejo_] :=
        módulo
        Module[{Modulo = 0, Argumento = 0, ParteReal = 0,
        ParteImaginaria = 0, ParteRealOpuesto = 0, ParteImaginariaOpuesto = 0,
                ParteRealConjugado = 0,
        ParteImaginariaConjugado = 0, Lista = {}, Punto = {}},
                Modulo =
Abs[Complejo];
                          valor absoluto
                Argumento =
N[
Arg[Complejo]];
                              ⋯
argumento complejo
                ParteReal =
Re[Complejo];
                             parte real
                ParteImaginaria =
Im[Complejo];
                                   parte imaginaria
                ParteRealOpuesto = -
Re[Complejo];
                                      parte real
                ParteImaginariaOpuesto = -
Im[Complejo];
                                            parte imaginaria
                ParteRealConjugado =
Re[Complejo];
                                       parte real
                ParteImaginariaConjugado = -
Im[Complejo];
                                              parte imaginaria
               añade al final
                AppendTo[Lista, {ParteReal, ParteImaginaria}];
                añade al final
                AppendTo[Lista, {ParteRealOpuesto, ParteImaginariaOpuesto}];
```

```
añade al final
       añade al final
       AppendTo[Lista, {ParteRealConjugado, ParteImaginariaConjugado}];
                 Lescribe
                 Print["Los números complejos a representar son ", Lista];
                  g1 =
ListPlot[Lista,
AxesLabel  {
Re,
Im},
                        representación de lista
etiqueta de ejes
par⋯
parte imaginaria
                                            cociente de aspecto Lautomático
                                           AspectRatio 
Automatic,
                                            rango de repre⋯
                                           PlotRange 
                                                         automático
                                                         Automatic,
                                            estilo de repres… Ltamaño de punto
                                           PlotStyle 
PointSize[0.02],
                                            tamaño de ima… Lgrande
                                           ImageSize 
Large];
                  g2 =
Graphics[{
Blue,
Arrow[{{0, 0}, {ParteReal, ParteImaginaria}}],
                      gráfico
                                   azul
flecha
                                  rojo
                                  Red,
           | flecha
           Arrow[{{0, 0}, {ParteRealOpuesto, ParteImaginariaOpuesto}}],
                                  verde
                                  Green,
           flecha
           Arrow[{{0, 0}, {ParteRealConjugado, ParteImaginariaConjugado}}]}];
                 Lmuestra
                  Show[g1, g2]
               ]
I n [ ] : = Complejo = 3 - 5
I;
                    Inúr
```
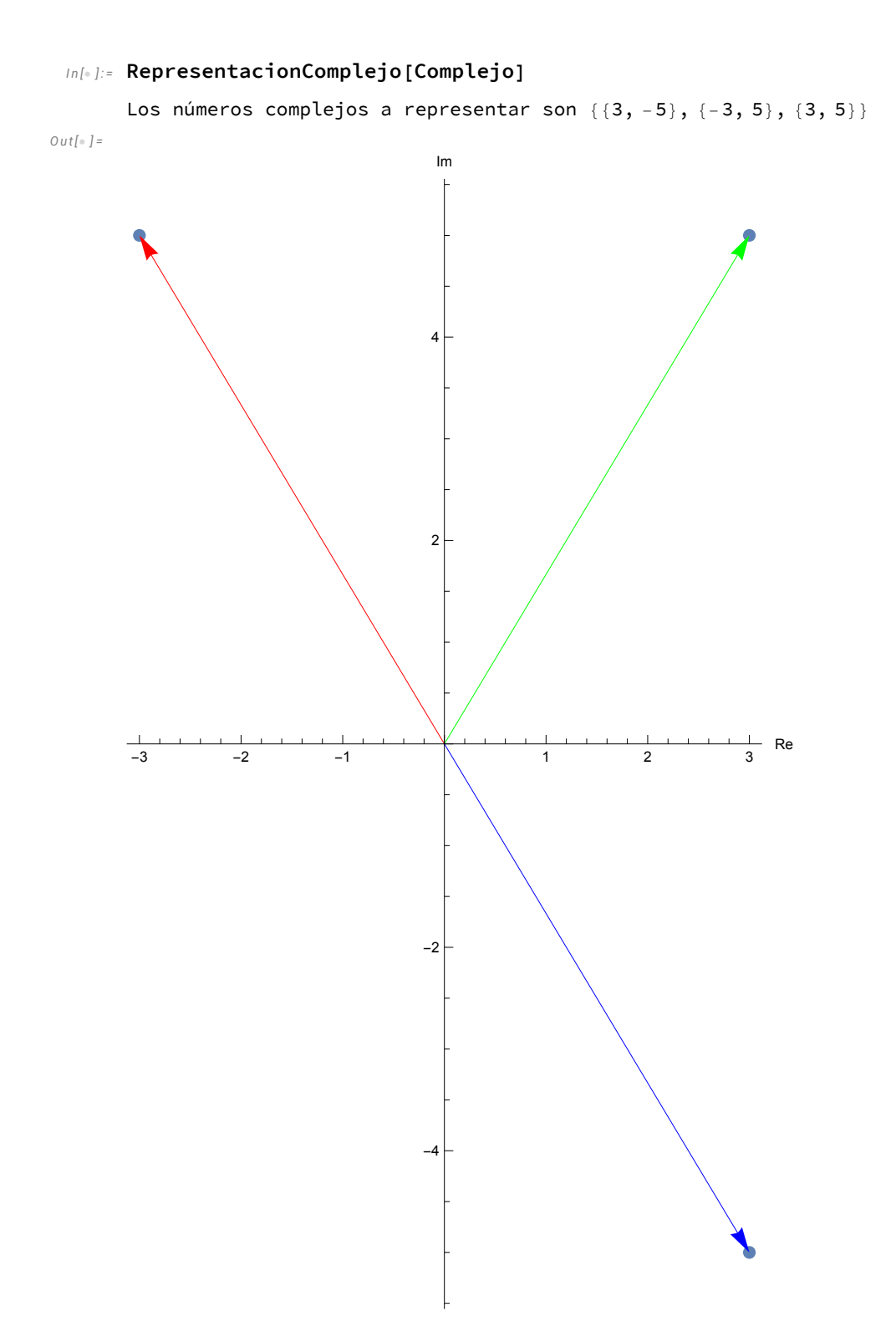

 $In[•]:$  Complejo =  $5 + 2I;$  $\lfloor n\acute{u}r$ 

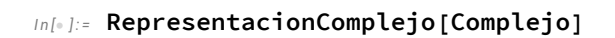

Los números complejos a representar son  $\{\{5, 2\}, \{-5, -2\}, \{5, -2\}\}\$  $Out[\circ] =$ 

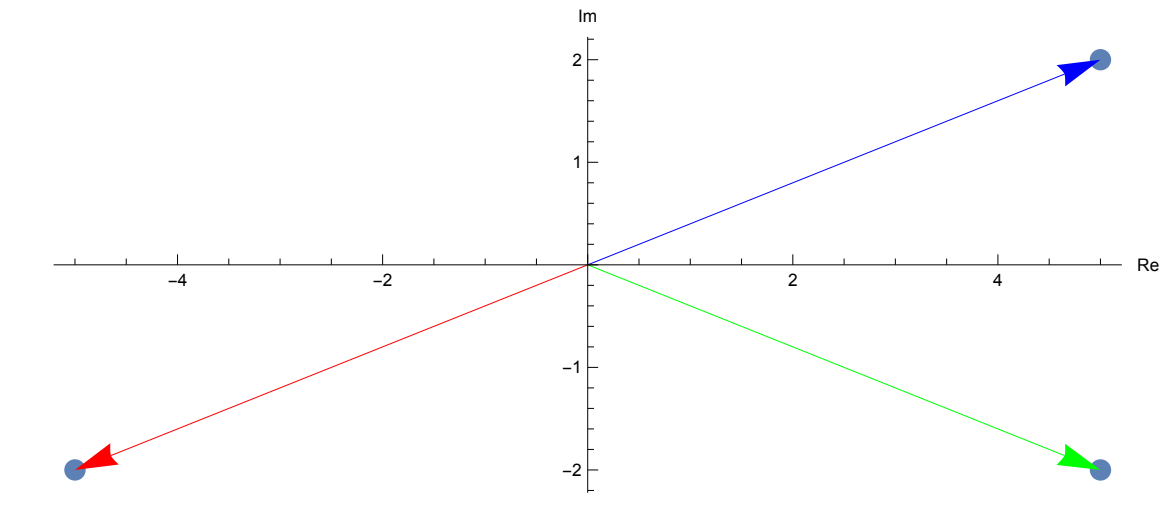

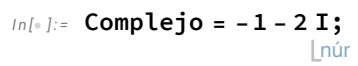

### In[+]:= RepresentacionComplejo[Complejo]

```
Los números complejos a representar son \{(-1, -2), (1, 2), (-1, 2)\}
```
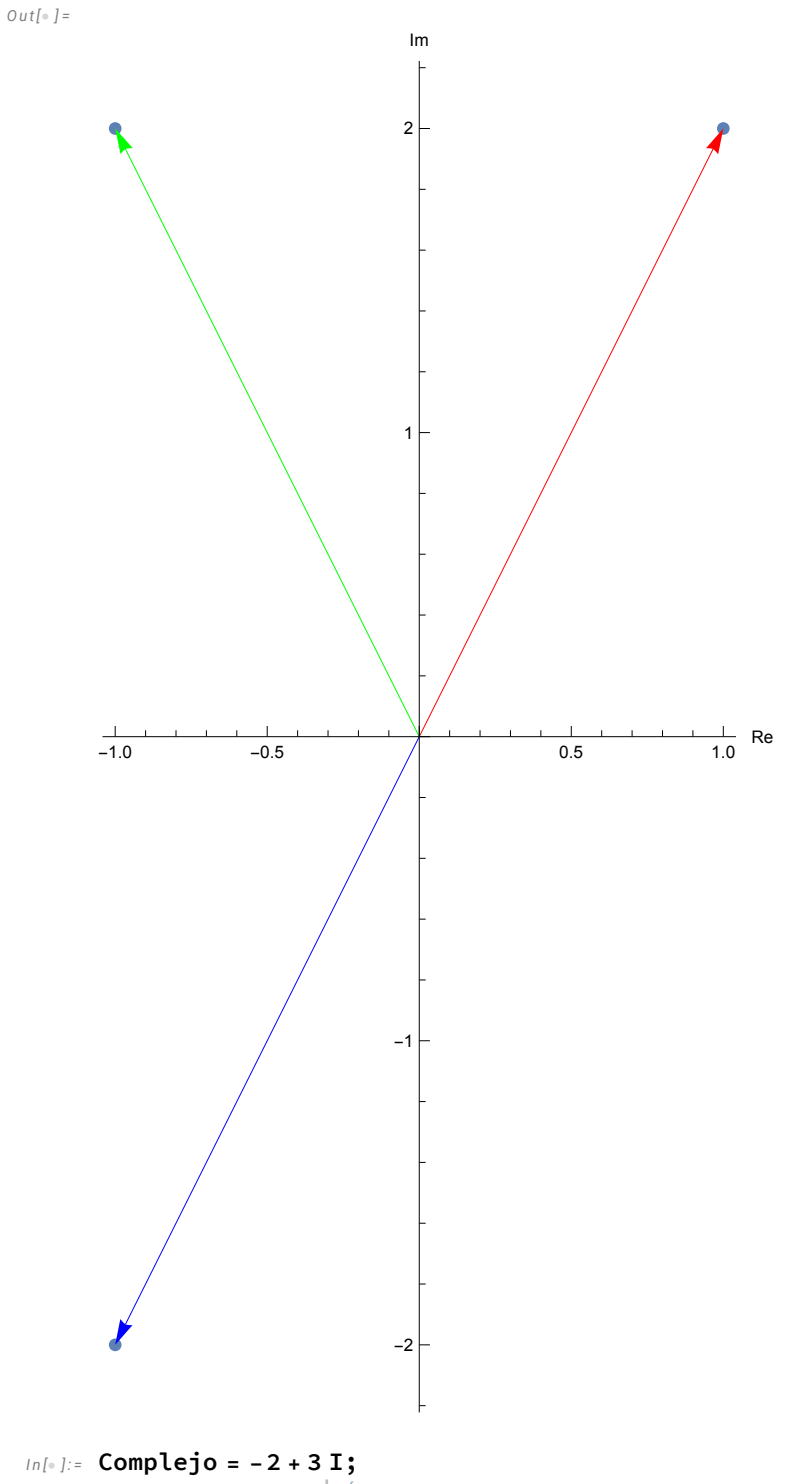

 $Lnúr$ 

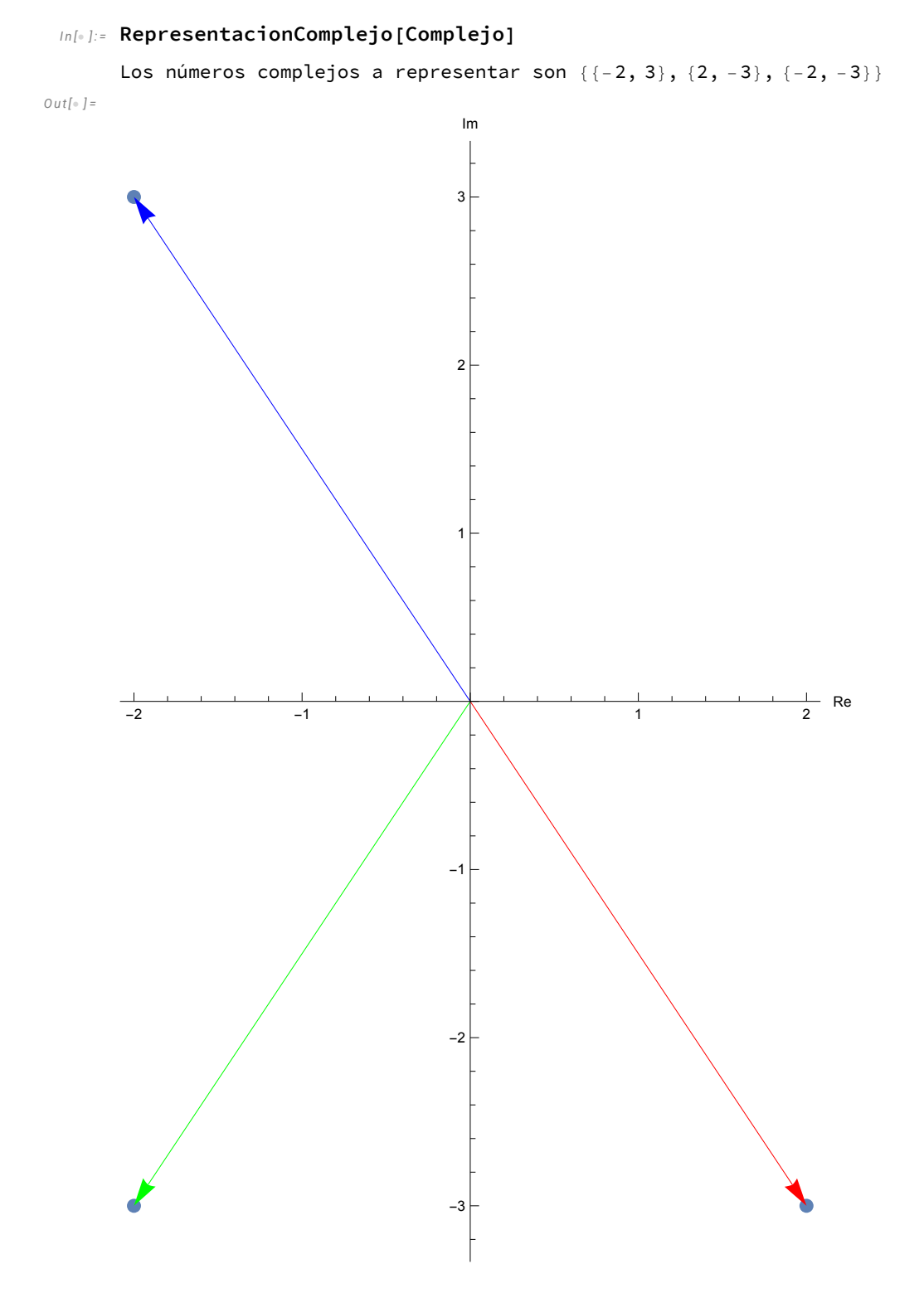

 $In[\circ] :=$  Complejo = 5;

### *I n [ ] : =* **RepresentacionComplejo[Complejo]**

Los números complejos a representar son {{5, 0}, {-5, 0}, {5, 0}}

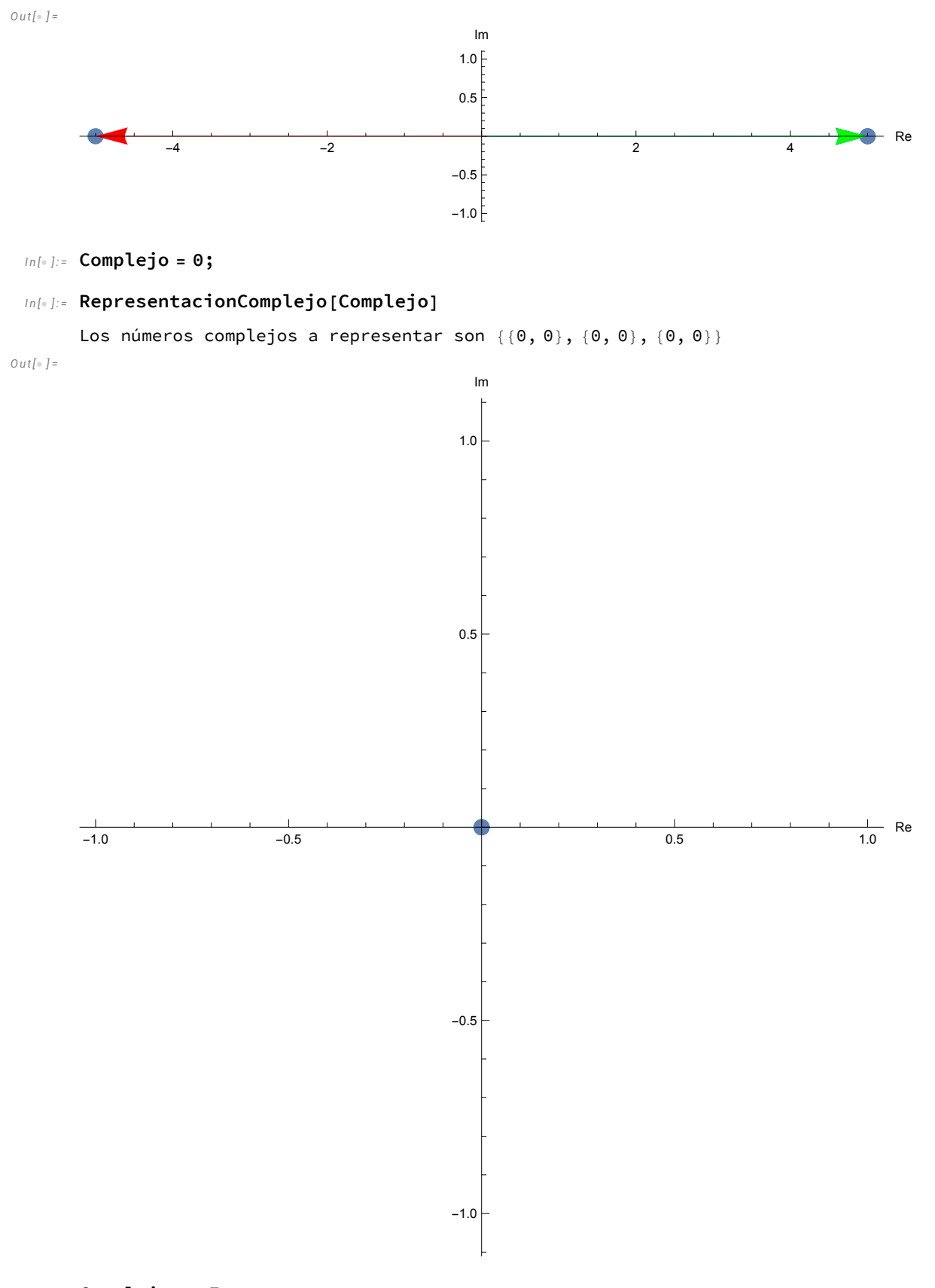

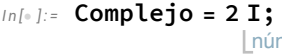

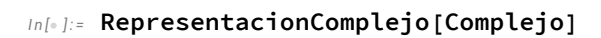

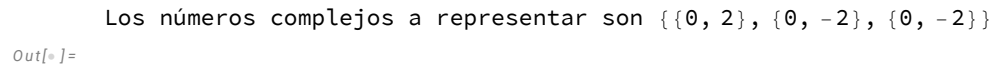

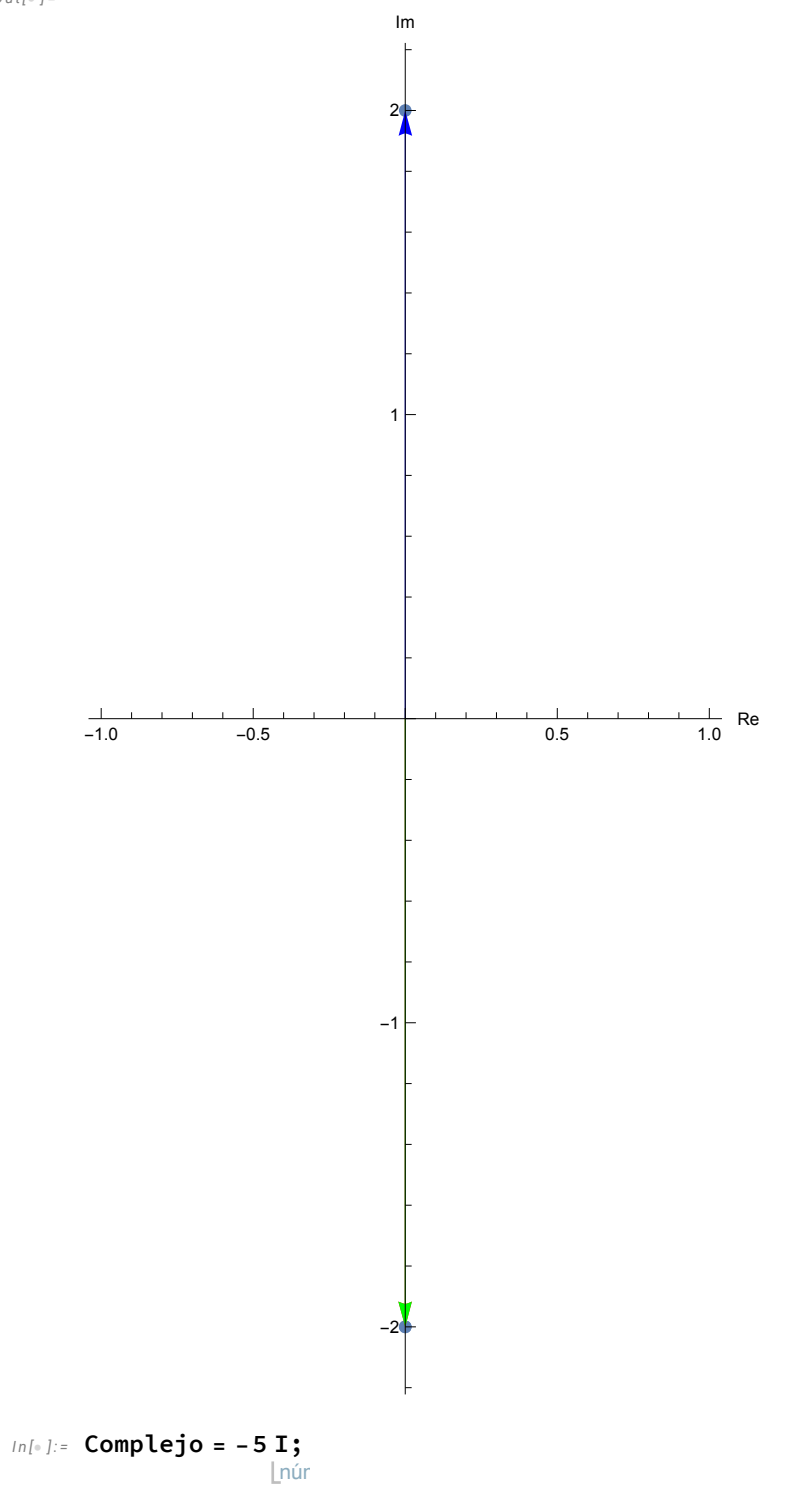

### In[+]:= RepresentacionComplejo[Complejo]

```
Los números complejos a representar son \{\{0, -5\}, \{0, 5\}, \{0, 5\}\}\Out[\circ] =
```
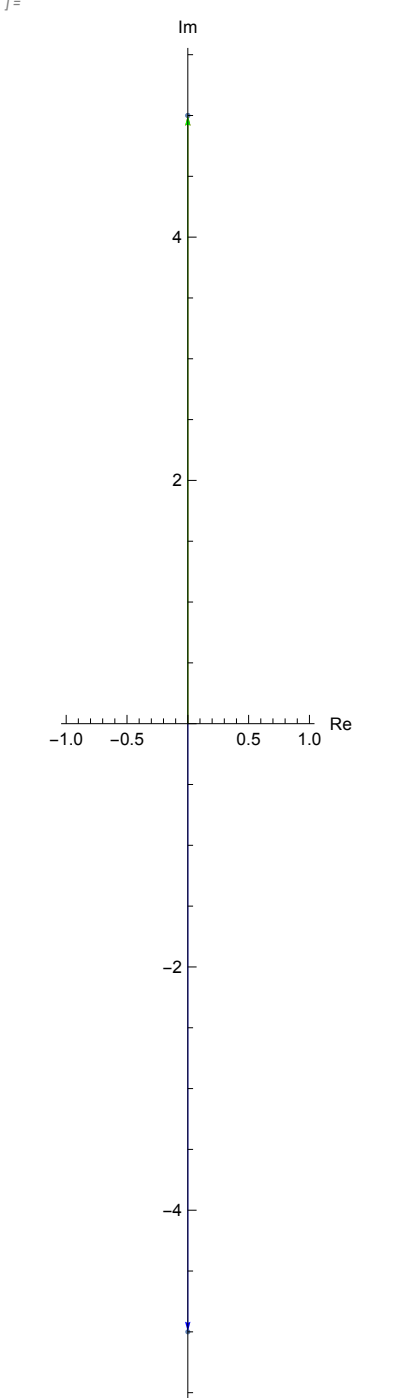